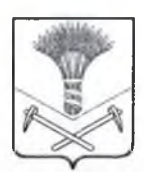

# АДМИНИСТРАЦИЯ ХОРОЛЬСКОГО МУНИЦИПАЛЬНОГО **РАЙОНА**

(наименование органа государственного контроля (надзора) или органа муниципального контроля).

. ул.Ленинская, д. 51, . с. Хороль, . Хорольский район, . Приморский край, 692254

(место составления акта)

"02" декабря 20-16 г. (дата составления акта)

 $14:25$ 

(время составления акта)

### АКТ ПРОВЕРКИ

## органом государственного контроля (надзора),

органом муниципального контроля юридического лица,

индивидуального предпринимателя

 $N_2$  5/2016

По адресу/адресам:

край, 692277 (место проведения проверки) На основании: Распоряжения на проверку № 265 от 28.10.2016 администрации Хорольского

ул.Центральная, д.14. . с.Сиваковка, . Хорольский район. . Приморский

муниципального района Приморского края

(вид документа с указанием реквизитов (номер, дата))

была проведена плановая, выездная проверка в отношении: (плановая/внеплановая, документарная/ высздная)

Муниципальное казенное дошкольное образовательное учреждение «Детский сад общеоразвивающего вида №23» с.Сиваковка Хорольского муниципального района Приморского края (МКДОУ №23 с.Сиваковка)

ИНН - 2532006310, КПП - 253201001 ОГРН - 1022501226021, поставлен на учет в МИ ФНС России №11 по ПК.

Работающих всего: 31 человек.

(наименование юридического лица, фамилия, имя, отчество (последнее - при наличии) индивидуального предпринимателя)

### Дата и время проведения проверки:

### е 07.11.16 по 02.12.2016г.

(заполняется в случае проведения проверок филиалов, представительств, обособденных структурных подразделений юридического лица или - при осуществлении деятельности индивидуального предпринимателя по нескольким адресам)

Общая продолжительность проверки:

3 рабочих дня - 15, 22 ноября 2016г., и 01 декабря 2016г.

(рабочих дней/часов)

#### AKT. Администрация Хорольского муниципального района

составлен:

(наименование органа государственного контроля (надзора) или органа муниципального контроля).

С копией распоряжения/приказа о проведении проверки ознакомлен: (заполняется при проведении

выездной проверки) Таушканова В.Ф.

(фамилии, инициалы, подпись, дата, время).

Дата и номер решения прокурора (его заместителя) о согласовании проведения проверки:

(заполняется в случае необходимости согласования проверки с органами прокуратуры).

Лицо(а), проводившее проверку: Калугин Родион Витальевич, главный специалист 1 разряда по государственному управлению охраной труда

(фамилия, имя, отчество споследнее - при назичии), должность должностного лица (должностных лиц), проводившего(их) проверку; в сл привлечения к участню в проверке экспертов, экспертных организаций указываются фамилии, имена, отчества (последнее - при наличи лолжности экспертов и/иди наименования экспертных организаций с указанием реквизитов свидетельства об аккредитации и наименование органа по аккредитации, выдавшего свидетельство).

 $\overline{\phantom{0}}$ 

При проведении проверки присутствовали: Заведующая – Таушканова Вера Федоровна,

### Федоркина Оксана Сергеевна - главный бухгалтер,

(фамилия, имя, отчество (последнее - при наличии), должность руководителя, иного должностного лица (должностных лиц) или уполномоченного представителя юридического лица, уполномоченногопредставителя саморегулируемой организации (в случае проведен проверки члена саморегулируемой организации), денню инструктаприсутствовавших при проведении мероприятий по проверке)

В ходе проведения проверки изучены представленные документы: Устав учреждения. Правила внутреннего трудового распорядка. Положение об оплате труда и стимулирующих выплатах. Трудовые договоры, дополнительные соглашения к ним. Документы по проведению инструктажей вводного, по охране труда на рабочем месте, по электробезопасности: журналы, инструкции. Документы по проведению обучения и проверки знаний требований охраны труда и др.

выявлены нарушения обязательных требований или требований, установленных муниципальными правовыми актами (с указанием положений (нормативных) правовых актов):

1. В нарушение ст.14, ст.136 ТК РФ: начало отпуска В.Ф.Таушкановой с 25.09.2015

фактическая оплата отпуска 24.09.2015, начало отпуска Т.А.Братик с 18.02.2016

фактическая оплата отпуска 18.02.2016, начало отпуска Л.В.Радьковой с 17.03.2016 фактическая оплата отпуска 16.03.2016, срок исполнения постоянно.

2. В нарушение ст.140 ТК РФ: Литвинов С.Р. (сторож) уволен 10.01.2015 окончательный расчет произведен 21.01.2015. Кухаренко О.А. (младший воспитатель) уволена 01.07.2015

окончательный расчет произведен 03.07.2015, Кушинникова А.Н. (воспитатель) уволена 07.10.2015 окончательный расчет произведен 08.10.2015. Скорик Н.В. (воспитатель) уволена 11.01.2016 окончательный расчет произведен 13.01.2016. Горваль В.М. (главный бухгалтер) уволена 09.06.2016, окончательный расчет произведен 14.06.2016, срок

# неполнения: постоянно.

3. Перечень инструкций по охране труда не утвержден, чем нарушен п.5.4 Методических рекомендаций по разработке государственных нормативных требований охраны труда. утвержденных постановлением Минтруда России от 17.12.2002 №80, срок исполнения до 16.12.2016

4. Журнал регистрации инструктажа на рабочем месте не соответствует Методическим рекомендациям по разработке государственных нормативных требований охраны труда. утвержденных постановлением Минтруда России от 17.12.2002 №80, срок

# исполнения до 30.12.2016.

5. В нарушение ст.212 ТК РФ. Порядка обучения по охране труда и проверки знаний требований охраны труда работников организаций, утвержденного постановлением

Минтруда России и Минобразования России от 13.01.2003 № 1/29. Терехова Н.Ю.

(машинист по стирке белья) принята на работу 01.07.2016, вводный инструктаж по охране труда не проведен, срок исполнения до 16.12.2016

6. В нарушение ст.212 ТК РФ. Порядка обучения по охране труда и проверки знаний требований охраны труда работников организаций, утвержденного постановлением

Минтруда России и Минобразования России от 13.01.2003 № 1/29, с работниками:

Швадченко Т.А.(воспитатель) принята на работу 18.02.2016. Мазуриной И.П. (повар) принята на работу 25.04.2016, Каниной Е.В. (повар) принята на работу 18.07.2016 не проведен первичный инструктаж по охране труда на рабочем месте, срок исполнения до 16.12.2016

7. В личной карточке Н.П.Литвиновой отсутствует информация об отпусках, чем нарушено Постановление Госкомстата России от 05.01.2004 №1 «Об утверждении унифицированных форм первичной учетной документации по учету труда и его оплаты».

### срок исполнения до 16.12.2016

Лицом, допустившим вышеперечисленные нарушения является директор учреждения В.Ф. Таушканова

(е указанием характера парушений; лиц. допустивших нарушения)

выявлены несоответствия сведений, содержащихся в уведомлении о начале осуществления отдельных видов предпринимательской деятельности, обязательным требованиям

(с указанием положений (нормативных) правовых актов):

Несоответствия не выявлены

выявлены факты невыполнения предписаний органов государственного контроля (надзора), органов муниципального контроля (с указанием реквизитов выданных предписаний): -

Факты не выявлены.

Запись в Журнал учета проверок юридического лица, индивидуального предпринимателя. проводимых органами государственного контроля (надзора), органами мунидияального контроля, внесена (заполняется при проведении выездной проверки):

Калугин Р.В. (полниев проверяющего)

Таушканова В.Ф (подпись хиблиомоченного представителя юридического лину, индирима ального предпринимателя, его упредпомоченного представителя)

Журнал учета проверок юридического лица, индивидуального предпринимателя. проводимых органами государственного контроля (надзора), органами муниципального контроля, отсутствует (заполняется при проведении выездной проверки):

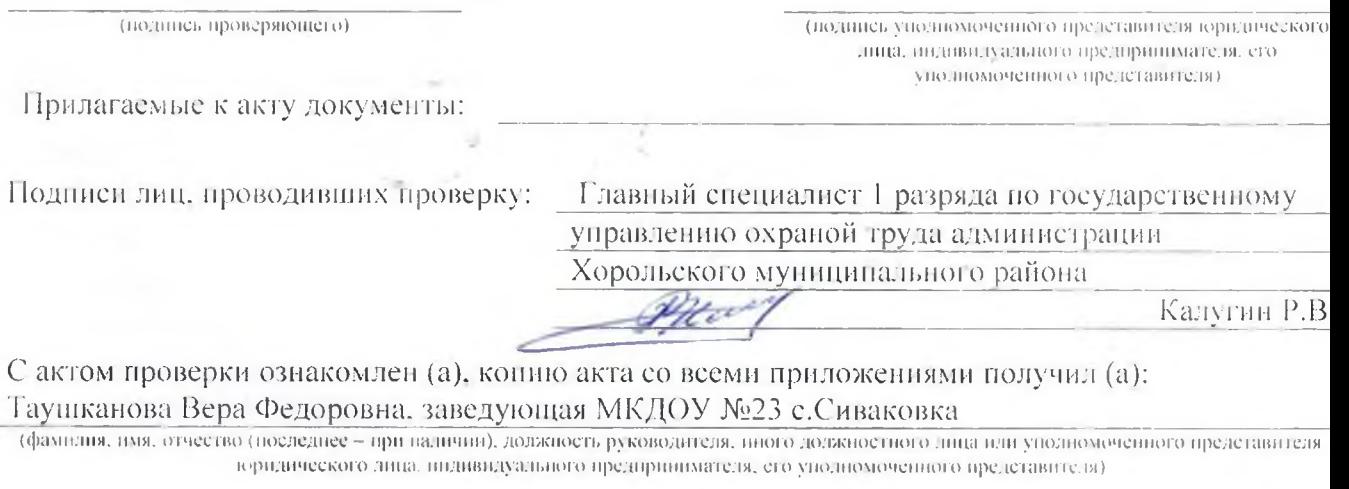

 $.02$  . декабря (nonghes)

Пометка об отказе ознакомления с актом проверки:

(подпись уполномоченного должностно одница (лица). проводнищего проверку?